# $\leftrightarrow$  python

# IC Devoir 1 - Lundi 16 octobre 15h30 à 16h30

**Exercice 1** Compléter le script de la fonction suivante qui calcule

$$
e1(n) = \sum_{k=0}^{n} \frac{1}{k!}
$$

A la fin du *k*-ième tour de boucle, la variable f contient le nombre *k*! tandis que la variable r contient *e*1(*k*).

```
def e1(n):
    r=...
    f = 1for k in range(1,...):
         f = \ldotsr=...
    return r
```
**Exercice 2** Considérons une liste L contenant 5 éléments ; donner les instructions utilisant les méthodes du type list, si possible, pour :

- 1. ajouter l'élément f à la fin de L
- 2. ajouter l'élément d au début de L
- 3. enlever l'élément en position i et le rajouter à la fin
- 4. insérer l'élément e en position p
- 5. renverser la liste
- 6. trier la liste
- 7. compter le nombre d'occurrences de l'élément a

8. donner la position de la première occurrence de l'élément b, qui est dans L

**Exercice 3** Définir la fonction  $g:(x, y) \rightarrow (x + y, xy)$ :

- d'une part avec la définition usuelle def ;
- d'autre part avec l'instruction lambda.

**Exercice 4** Identifier la valeur affichée :

x=float(input("Donner un reel >0 :"))  $n-1$ **while** 1/n>=x:  $n=n+1$ **print**(n)

**Exercice 5** Considérons la suite définie par :

$$
\begin{cases} u_0 = 2 & u_1 = -1 \\ \forall n \in \mathbb{N}, & u_{n+2} = 2u_{n+1} + 3u_n \end{cases}
$$

Écrire une fonction suite(n) qui retourne le terme de rang *n* de la suite.

**Exercice 6** Considérons la fonction suivante qui prend comme paramètre d'entrée une liste de nombres :

```
def f(L):
   while len(L)>1:
        if L[0]>L[1]:
            L.pop(1)else:
            L.pop(0)return L[0]
```
1. Reproduire et remplir le tableau suivant qui donne les valeurs au début de chaque boucle pour la liste [2,-1,3,0,1,2]

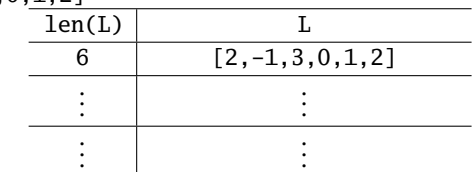

2. En déduire ce que fait la fonction.

**Exercice 7** Tri par sélection **Prog** 

1. Donner une fonction pmin(L) qui retourne la position d'un minimum de *L*.

2. Décrire en quelques mots le tri par sélection (ordre croissant).

3. Proposer une fonction tri(L) qui trie par sélection une liste *L* .

```
4. Décrire le déroulement de ce tri appliqué à la liste
[2,-3,-4,5,2,1] en reproduisant et complétant le tableau ci-
dessous :
```
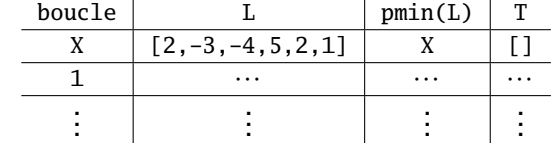

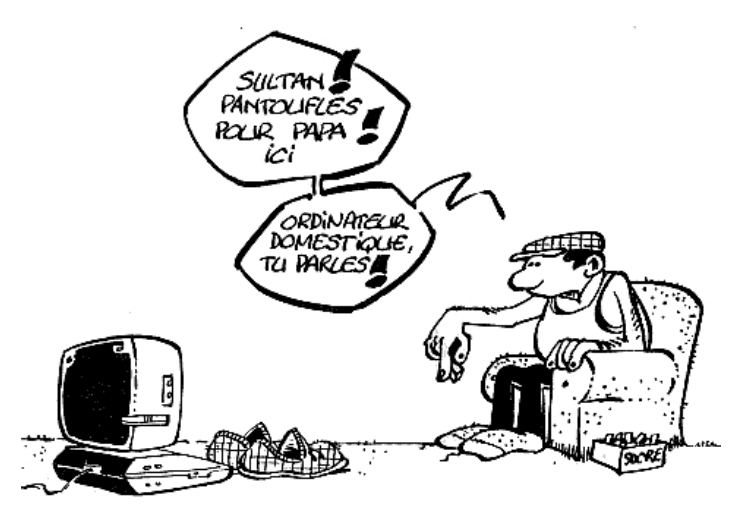

# IPT Devoir 1- Proposition de solutions

## **Solution 1**

```
def e1(n):
    r=1
    f=1for k in range(1,n+1):
        f=f*kr=r+1/freturn r
```
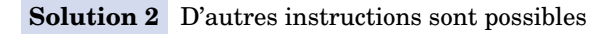

```
1 L.append(f) #L=L+[f]2 L=[d]+L
3 L.append(L.pop(i))
4 L.insert(p,e) #L=L[:p]+[e]+L[p:]
5 L.reverse() #L=L[::-1]
6 L.sort()
7 L.count(a)
8 L.index(b)
```
### **Solution 3**

```
def g(x,y):
    return x+y,x*y
g=lambda x,y:(x+y,x*y)
```
# **Solution 4**

Ce script affiche le plus petit entier naturel non nul, *n*, tel que

*x*

1  $\frac{1}{n}$  < *x* ⇔ *n* >  $\frac{1}{x}$ Il calcule  $\left| \frac{1}{\text{}} \right|$ *x*  $|_{+1.}$ 

# **Solution 5**

**def** suite(n):  $a.b=2,-1$ **if** n==0: **return** 2 **for** i **in** range(2,n+1): a,b=b,2\*b+3\*a **return** b

## **Solution 6** 1. Le suivi des variables donne :

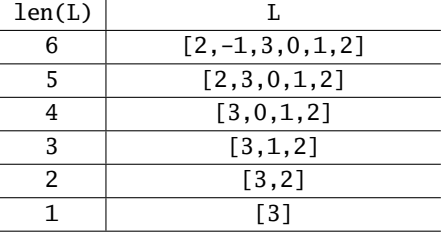

2. La fonction retourne le maximum de la liste.

#### **Solution 7 Tri par sélection**

```
def pmin(L):
    '''
   Entree : L une liste de nombres reels
   Sortie : la position d'un minimum
    '''
   position=0
    for i in range(1,len(L)):
       if L[i]<L[position]:
           position=i
   return position
 Position d'un minimum
```
#### **Méthode**

```
→ Le tri par sélection consiste à :
```
• on cherche le minimum de la liste, on le place dans une liste initialement vide et on le retire de la liste de départ • puis on recommence, ainsi de suite, jusqu'à ce que la liste de départ soit vidée.

```
def tri(L):
    '''
    Entree : L une liste de nombres reels
    Sortie : T la liste triee
            (methode par selection)
    '''
   LL,T=list(L),[] # copie de L, liste vide
    while len(LL)>0:
        p=pmin(LL)
        T.append(LL.pop(p))
   return T
 Tri d'une liste
```
**Attention !** L'instruction LL.pop(p) renvoie l'élément en position p de la liste LL et le retire de la liste. Ainsi, il est possible d'emboiter (de composer) les deux instructions : T.append(LL.pop(p)).

 $\triangleright$  Description du déroulement du tri appliqué à la liste  $[2,-3,-4,5,2,1]$  :

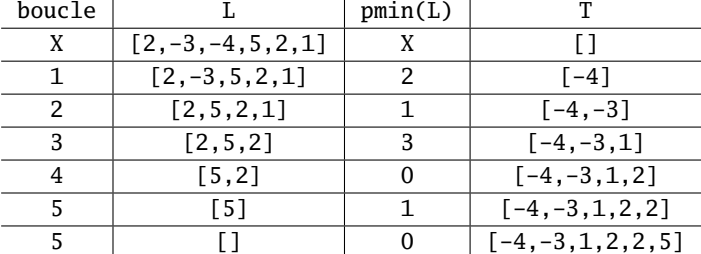

La liste ordonnée associée est [-4,-3,1,2,2,5].